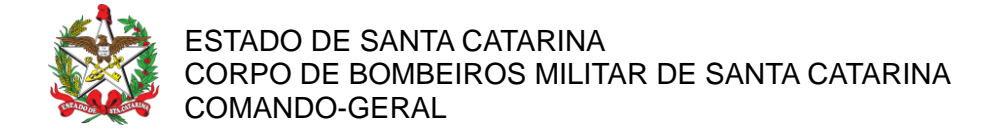

## **PORTARIA Nº 263/CBMSC, de 03/05/2024.**

O COMANDANTE-GERAL DO CORPO DE BOMBEIROS MILITAR DO ESTADO DE SANTA CATARINA, no uso das atribuições legais e com base nos Art. 5º e 6º da Lei Complementar nº 380/2007, combinado com o parágrafo único do Art. 7º do Decreto nº 1.274/2021, resolve, **RENOVAR A DESIGNAÇÃO** para o Corpo Temporário de Inativos da Segurança Pública (CTISP), do **2ºSgt BM RR Mtcl 914.838-8 Valdir Paulo Saraiva**, para atuar em função administrativa na Secretaria de Estado da Proteção e Defesa Civil – São Miguel do Oeste, no período de 01/06/2024 a 31/05/2026, conforme processo nº CBMSC 10265/2024.

## **Coronel BM FABIANO BASTOS DAS NEVES**

Comandante-Geral do CBMSC (Assinado Digitalmente)

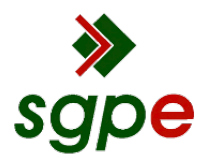

**Assinaturas do documento**

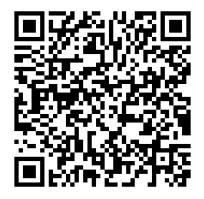

## Código para verificação: **B2B459RM**

Este documento foi assinado digitalmente pelos seguintes signatários nas datas indicadas:

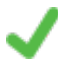

**ROBERTO WEINGARTNER** (CPF: 030.XXX.329-XX) em 03/05/2024 às 15:28:39 Emitido por: "SGP-e", emitido em 14/03/2019 - 10:16:33 e válido até 14/03/2119 - 10:16:33. (Assinatura do sistema)

**FABIANO BASTOS DAS NEVES** (CPF: 908.XXX.739-XX) em 03/05/2024 às 17:50:04 Emitido por: "SGP-e", emitido em 19/02/2019 - 17:48:50 e válido até 19/02/2119 - 17:48:50. (Assinatura do sistema)

Para verificar a autenticidade desta cópia, acesse o link https://portal.sgpe.sea.sc.gov.br/portal-externo/conferenciadocumento/Q0JNU0NfOTk5Ml8wMDAxMDI2NV8xMDI2Nl8yMDI0X0IyQjQ1OVJN ou o site https://portal.sgpe.sea.sc.gov.br/portal-externo e informe o processo **CBMSC 00010265/2024** e o código **B2B459RM** ou aponte a câmera para o QR Code presente nesta página para realizar a conferência.